## **VMAC - Download**

## **New Operating System**

Perform the following steps when the VMAC in the terminal has to reloaded into Group 1.

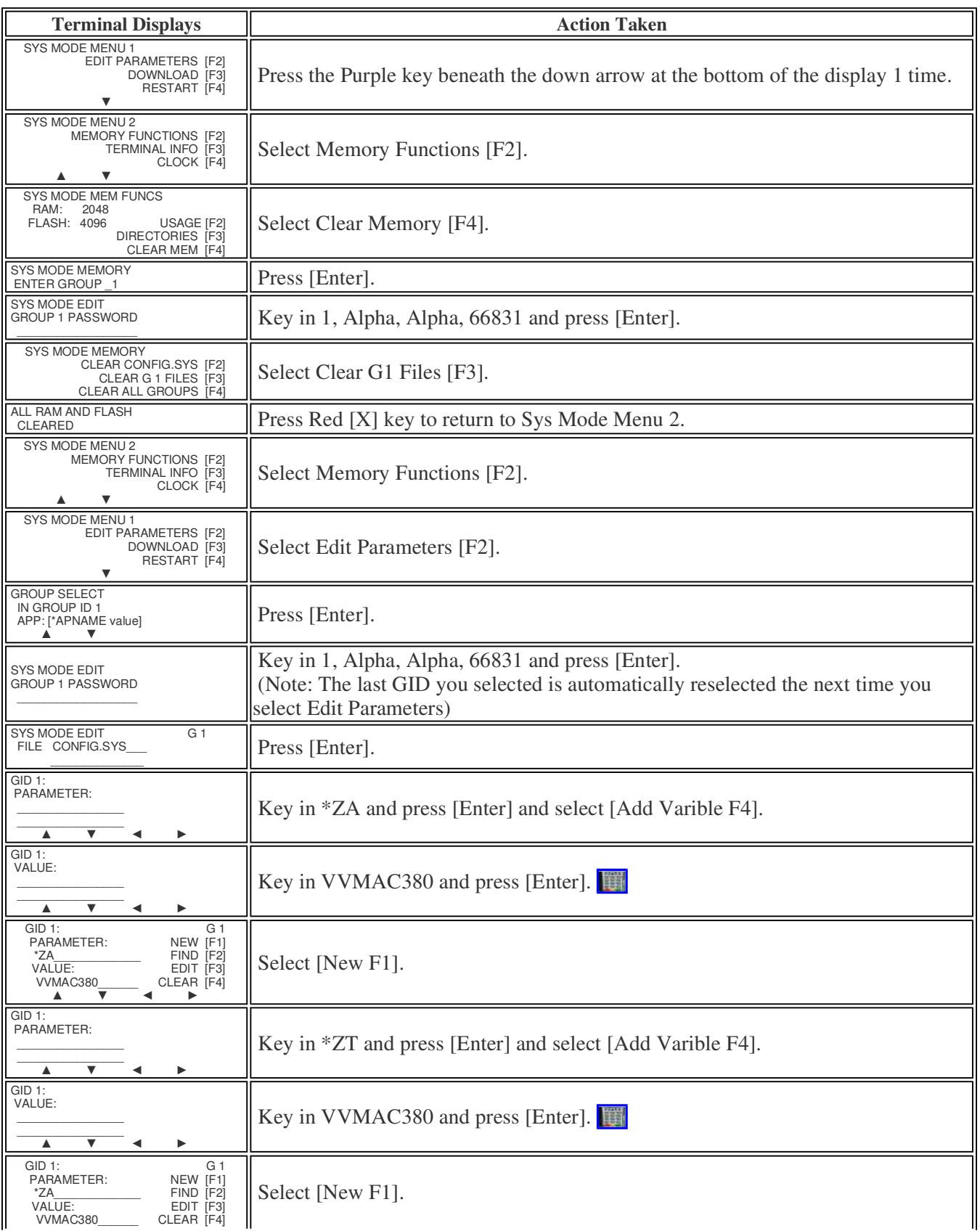

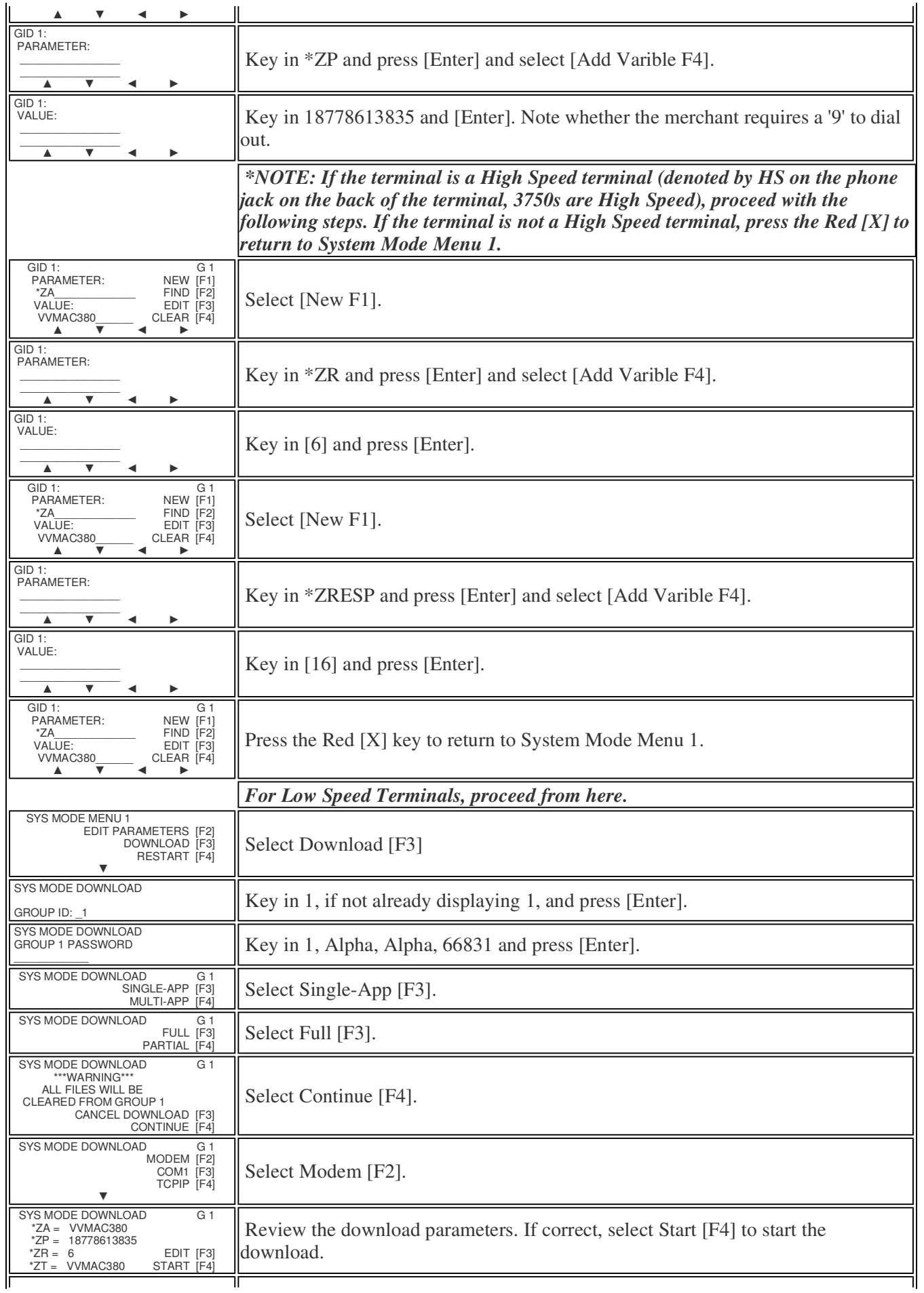

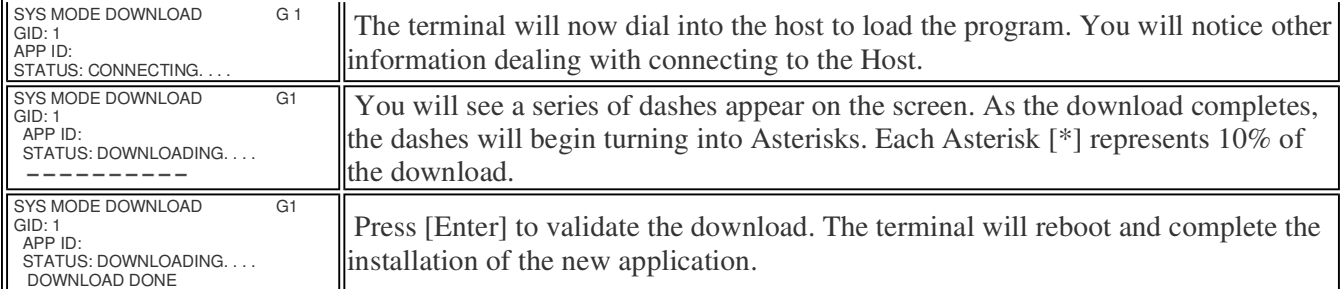

Updated: 06/08/2010